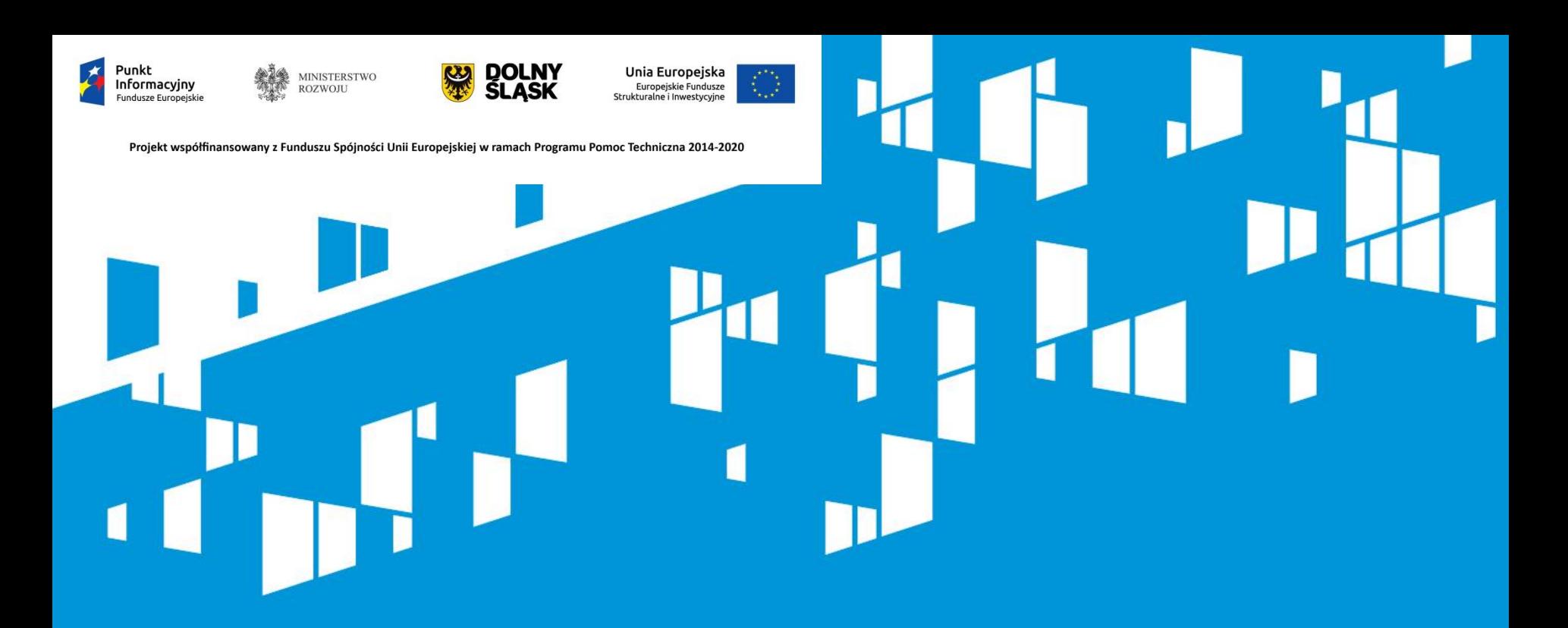

Działanie 10.2 Zapewnienie równego dostępu do wysokiej jakości edukacji, podstawowej, gimnazjalnej i ponadgimnazjalnej (RPO WD 2014-2020)

Wrocław, 18.01.2017 r.

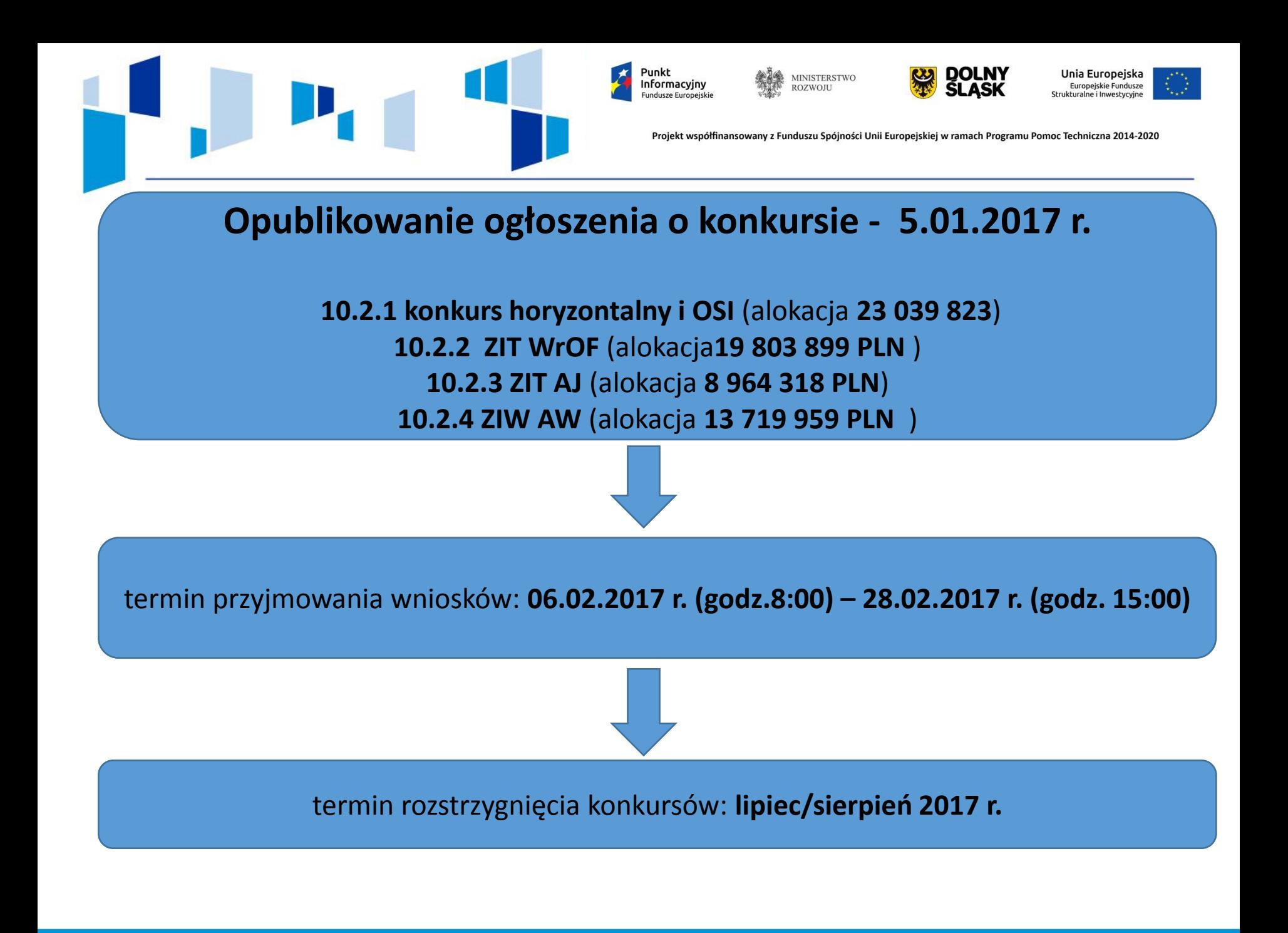

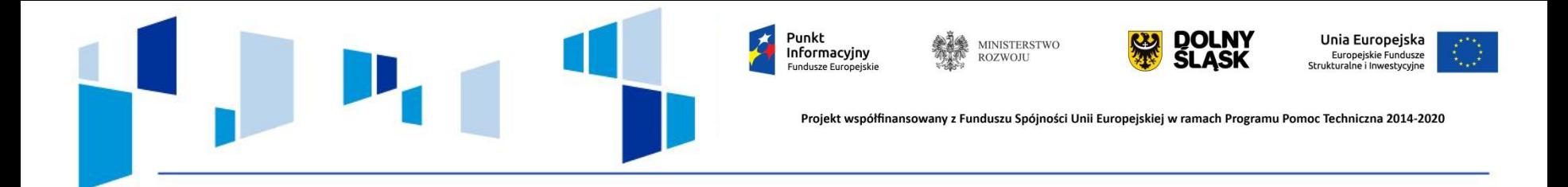

Załącznik nr 1 Wyciąg z kryteriów wyboru projektów zatwierdzonych uchwałą nr 2/15 z dnia 6 maja 2015 r. Komitetu Monitorującego RPO WD 2014-2020 z poź. zm.

#### **1) Kryterium liczby wniosków**

Czy wnioskodawca złoży nie więcej niż dwa wnioski o dofinansowanie projektu jako lider lub samodzielny wnioskodawca oraz nie więcej niż dwa wnioski jako partner.

## **2) Kryterium biura projektu**

Czy wnioskodawca w okresie realizacji projektu posiada siedzibę lub będzie prowadził biuro projektu na terenie województwa dolnośląskiego?

#### **3) Kryterium formy wsparcia**

Czy projekt jest realizowany w szkołach osiągających najsłabsze wyniki edukacyjne w skali regionu/ZIT?

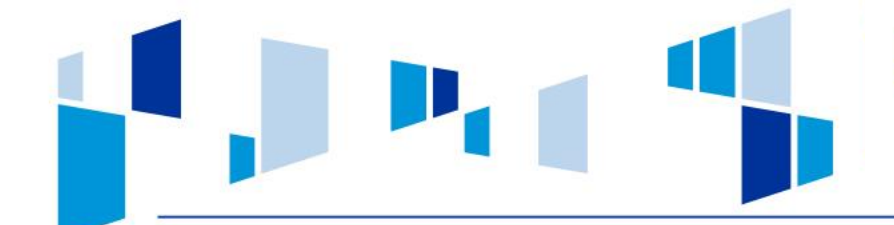

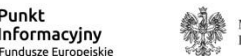

Punkt

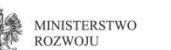

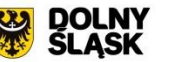

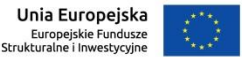

Projekt współfinansowany z Funduszu Spójności Unii Europejskiej w ramach Programu Pomoc Techniczna 2014-2020

Załącznik nr 5 do regulaminu

#### **Kryterium nie dotyczy:**

- $\Box$  szkół specjalnych,
- młodzieżowych ośrodków wychowawczych, młodzieżowych ośrodków socjoterapii, specjalnych ośrodków szkolno – wychowawczych oraz specjalnych ośrodków wychowawczych dla dzieci i młodzieży wymagających stosowania specjalnej organizacji nauki, metod pracy i wychowania,
- ośrodków umożliwiających dzieciom i młodzieży, o których mowa art. 16 ust.7 Ustawy o systemie oświaty, a także dzieciom i młodzieży z upośledzeniem umysłowym z niepełnosprawnościami sprzężonymi, realizację odpowiednio obowiązku, o którym mowa w art. 14 ust.3, obowiązku szkolnego i obowiązku nauki.

Nie ma możliwości objęcia wsparciem szkół lub placówek systemu oświaty, które nie posiadają wyników egzaminów zewnętrznych za rok 2016 (np. placówka systemu oświaty nowoutworzona, posiada tylko kl. I-III)

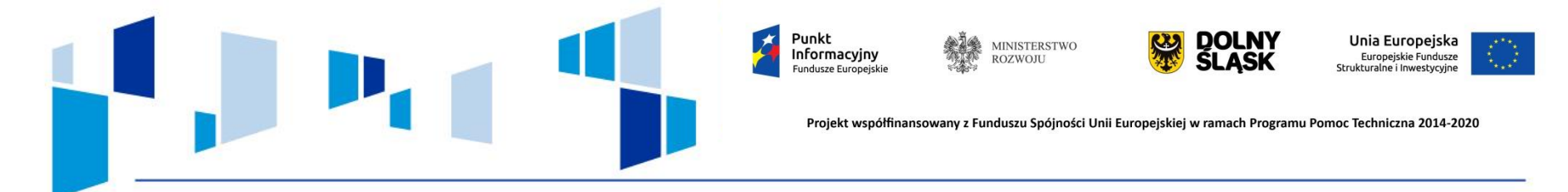

## **4) Kryterium formy wsparcia**

Czy wnioskodawcą lub partnerem jest organ prowadzący szkołę objętą wsparciem w ramach projektu?

## **5) Kryterium formy wsparcia**

Czy w treści wniosku zostało zawarte oświadczenie wskazujące, że przeprowadzono diagnozę potrzeb edukacyjnych, która została zatwierdzona przez organ prowadzący, a zaplanowane działania w projekcie odpowiadają na potrzeby w niej zidentyfikowane?

#### **6) Kryterium formy wsparcia**

 $\overline{1}$ 

Projekt obejmuje: wyposażenie szkolnych pracowni, zakup pomocy dydaktycznych. Czy w treści wniosku zawarto oświadczenie wskazujące, że Diagnoza potrzeb edukacyjnych zawiera wnioski z przeprowadzonego spisu inwentarza oraz oceny stanu technicznego posiadanego wyposażenia.

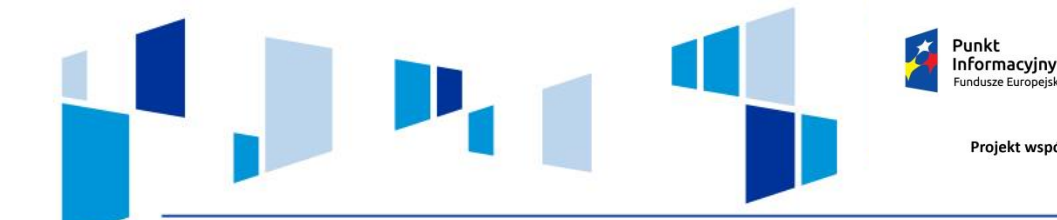

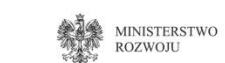

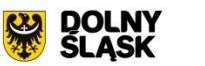

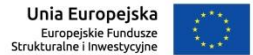

## **Diagnoza potrzeb edukacyjnych powinna być:**

- przygotowana i przeprowadzona przez szkołę lub placówkę systemu oświaty,
- $\Box$  zatwierdzona przez organ prowadzący,
- odnosić się do aktualnej struktury i sieci szkół,
- $\Box$  uwzględniać zmiany w zakresie reformy oświaty (w miarę możliwości),
- $\Box$  zawierać wnioski z przeprowadzonego spisu inwentarza oraz ocenę stanu technicznego posiadanego wyposażenia.

Diagnoza nie jest załączana do wniosku o dofinansowanie ale powinna być dostępna m.in. podczas kontroli projektu przez IZ RPO WD.

**IOK dopuszcza możliwość wprowadzenia zmian do projektów na etapie ich realizacji, w sytuacji gdy działania projektowe będą wymagały dostosowania do zmian prawnych i wynikających z nich zmian w strukturze i sieci szkół.**

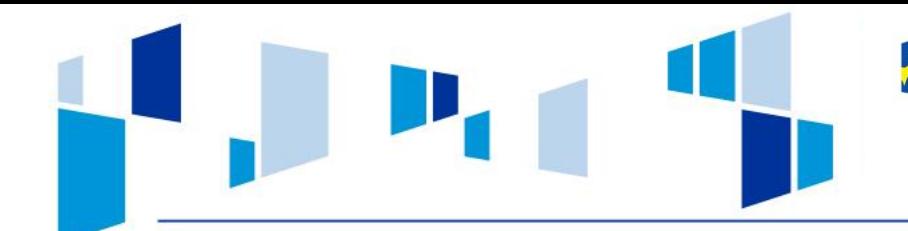

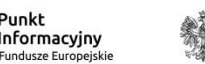

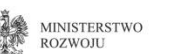

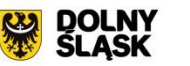

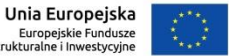

## **Typy beneficjentów:**

- $\Box$  jednostki samorządu terytorialnego, ich związki i stowarzyszenia;
- $\Box$  jednostki organizacyjne jst;
- $\Box$  organizacje pozarządowe;
- $\Box$  organy prowadzące publiczne i niepubliczne szkoły podstawowe, gimnazjalne i ponadgimnazjalne.

O dofinasowanie nie mogą ubiegać się podmioty, które podlegają wykluczeniu z możliwości otrzymania dofinansowania, w tym wykluczeniu, o którym mowa w art. 207 ust.4 ustawy z dnia 27 sierpnia 2009 r. o finansach publicznych.

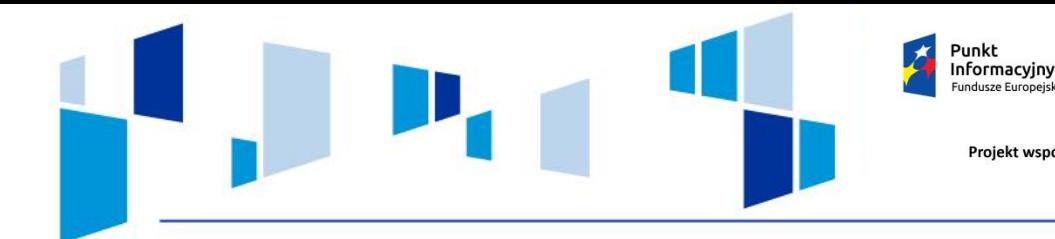

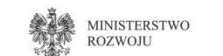

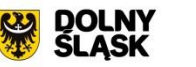

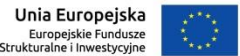

**Projekty partnerskie:**

utworzenie lub zainicjowanie partnerstwa powinno nastąpić przed złożeniem wniosku;

- beneficjent projektu będący stroną umowy pełni rolę partnera wiodącego i ponosi odpowiedzialność za prawidłową realizację projektu;
- wnioskodawca musi posiadać pełnomocnictwo do podpisania umowy i wniosku o dofinasowanie projektu w imieniu i na rzecz partnerów;
- w przypadku przepływów finansowych między partnerami wymagane jest utworzenie odrębnych rachunków bankowych dla poszczególnych członków partnerstw;
- udział partnerów i wniesienie zasobów ludzkich, organizacyjnych, technicznych lub finansowych, a także potencjału społecznego musi być adekwatny do celu projektu;
- $\Box$  nie może dochodzić do zlecania usług pomiędzy partnerami;
- partnerami nie mogą być podmioty powiązane;
- partnerzy mogą być spoza typów beneficjentów.

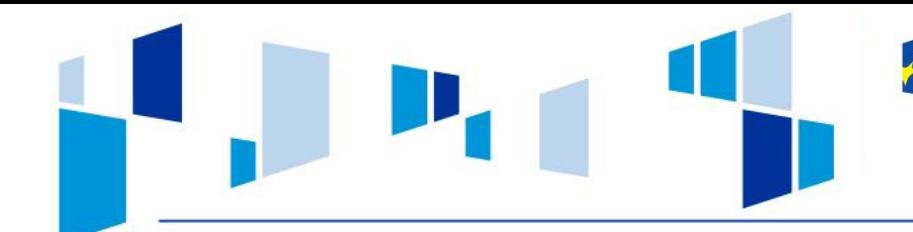

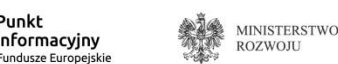

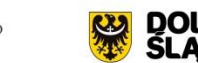

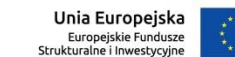

**Uczestnicy projektu:**

uczniowie szkół i placówek prowadzących kształcenie ogólne;

rodzice/opiekunowie prawni uczniów;

 $\Box$  publiczne i niepubliczne szkoły podstawowe, gimnazjalne, ponadgimnazjalne lub placówki systemu oświaty prowadzące kształcenie ogólne;

Punkt

nauczyciele i pracownicy pedagogiczni szkół i placówek oświaty;

 $\Box$  osoby, które przedwcześnie opuściły system oświaty;

 $\Box$  kadry szkół i placówek w zakresie kształcenia ogólnego.

**Projekt przewidujący wsparcie grupy docelowej niewpisującej się w powyższy zakres zostanie odrzucony na etapie oceny formalno – merytorycznej.** 

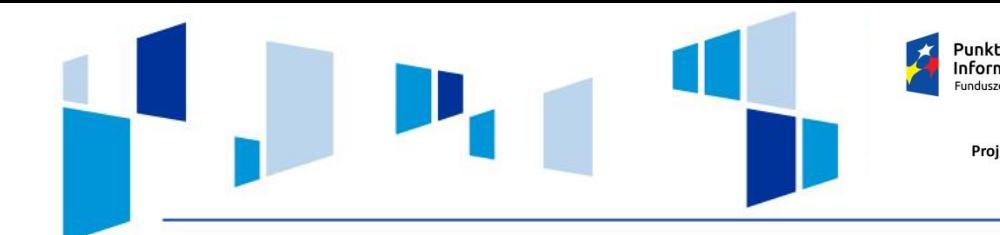

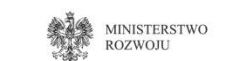

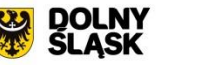

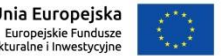

## **Uczestnikami projektu są osoby fizyczne bezpośrednio korzystające z interwencji EFS, które :**

Informacyjny

można zidentyfikować i uzyskać od nich dane niezbędne do określania wspólnych wskaźników produktu (płeć, wiek, wykształcenie)

 $\Box$  dla których planowane jest poniesienie określonego wydatku.

Beneficjent powinien dołożyć wszelkich starań w celu potwierdzenia, że dana osoba spełnia kryteria kwalifikowalności określone dla projektu (deklaracja uczestnictwa w projekcie).

Za rozpoczęcie udziału w projekcie uznaje się moment przystąpienia do projektu tj. przystąpienia do pierwszej formy wsparcia w ramach projektu.

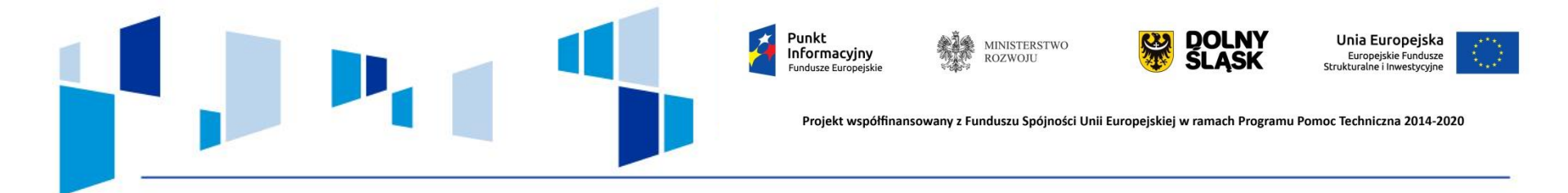

## **Cel interwencji:**

- rozwijanie u uczniów kompetencji kluczowych niezbędnych na rynku pracy oraz właściwych postaw/umiejętności, które stanowią fundament dla dalszego podnoszenia kwalifikacji;
- podniesienie efektywności kształcenia uczniów w zakresie przedmiotów przyrodniczych oraz matematyki;
- zwiększenie wykorzystania TIK oraz rozwijania kompetencji informatycznych;
- przygotowanie szkół lub placówek systemu oświaty do prowadzenia indywidualizacji pracy z uczniem ze specjalnymi potrzebami rozwojowymi;
- przygotowanie szkół do realizacji działań ukierunkowanych na wspieranie rozwoju ucznia młodszego w procesie przekraczania tzw. progu szkolnego;
- poprawa dostępności i jakości usług świadczonych w ramach doradztwa edukacyjno – zawodowego;
- zmniejszanie zróżnicowania międzyszkolnego w odniesieniu do osiąganych przez szkoły wyników edukacyjnych.

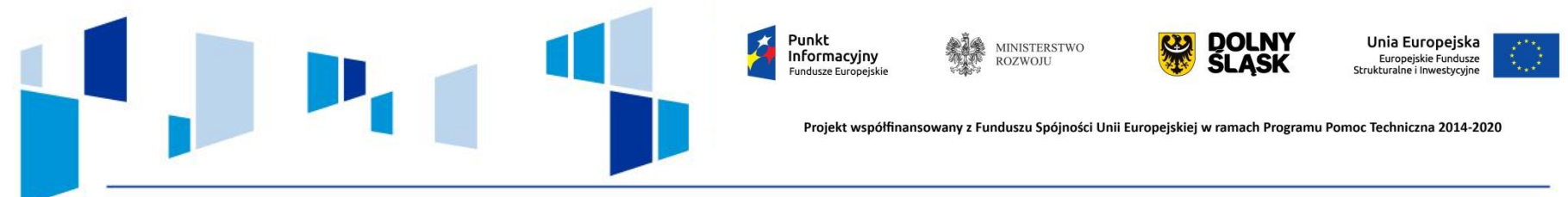

## **Schemat 10.2 A**

Kształtowanie kompetencji kluczowych na rynku pracy, wsparcie nauki języków obcych, nauk matematyczno - przyrodniczych i TIK oraz właściwych postaw: kreatywności, innowacyjności, pracy zespołowej.

## **Kompetencje kluczowe na rynku pracy**:

- $\Box$  porozumiewanie się w językach obcych,
- $\Box$  kompetencje matematyczne i podstawowe kompetencje naukowo techniczne,
- $\Box$  kompetencje informatyczne,
- $\Box$  kompetencje społeczne,
- $\Box$  inicjatywność i przedsiębiorczość.

Zakres tematyczny projektu edukacyjnego finansowanego ze środków EFS może wykraczać poza podstawę programową.

Projekt edukacyjny może być realizowany jako projekt interdyscyplinarny, łączący wiadomości i umiejętności z różnych dziedzin.

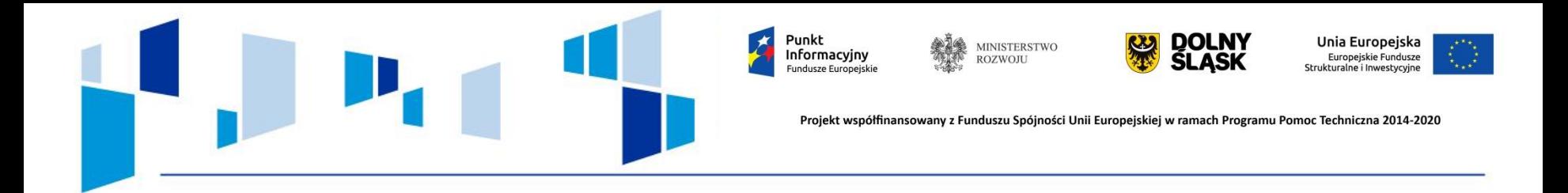

Wnioskodawca może zakupić w ramach projektu pomoce dydaktyczne, narzędzia TIK oraz urządzenia sieciowe zawarte w katalogu pt. "**Wykaz pomocy dydaktycznych, narzędzi TIK oraz urządzeń sieciowych**" określonym przez MEN.

## **Maksymalny wartość wsparcia:**

- $\Box$  dla szkół i placówek systemu oświaty do 300 uczniów 140 000 zł;
- $\Box$  dla szkół i placówek systemu oświaty od 301 uczniów 200 000 zł

Wsparcie w zakresie wyposażenia szkół lub placówek systemu oświaty w pomoce dydaktyczne oraz narzędzia TIK może być realizowane jako wsparcie uzupełniające skierowane do uczniów.

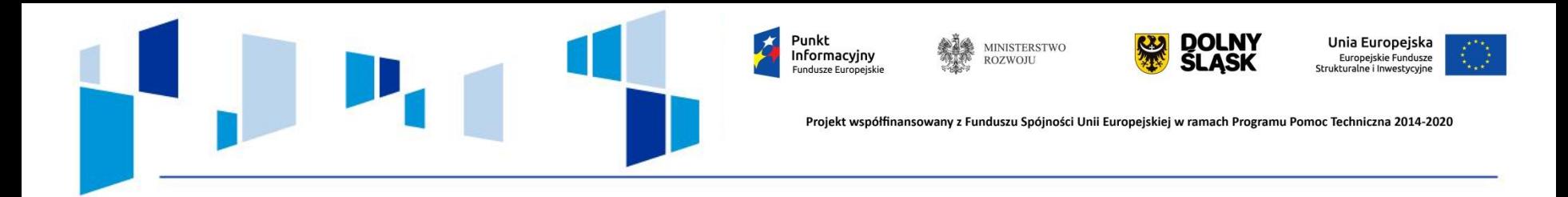

## **Schemat 10.2 B**

Tworzenie w szkołach warunków do nauczania eksperymentalnego poprzez :

- wyposażenie szkolnych pracowni w narzędzia do nauczania przedmiotów przyrodniczych lub matematyki,
- kształtowanie i rozwijanie kompetencji uczniów w zakresie przedmiotów przyrodniczych lub matematyki.

## Zaplanowane w projekcie wsparcie powinno obejmować obie formy wsparcia.

**Wyjątek:** Kształtowanie i rozwijanie kompetencji uczniów w zakresie przedmiotów przyrodniczych lub matematyki może być połączone z doskonaleniem umiejętności, kompetencji lub kwalifikacji nauczycieli (forma wsparcia określona w schemacie 10.2 G, punkt g) lub zostanie zrealizowana poza projektem.

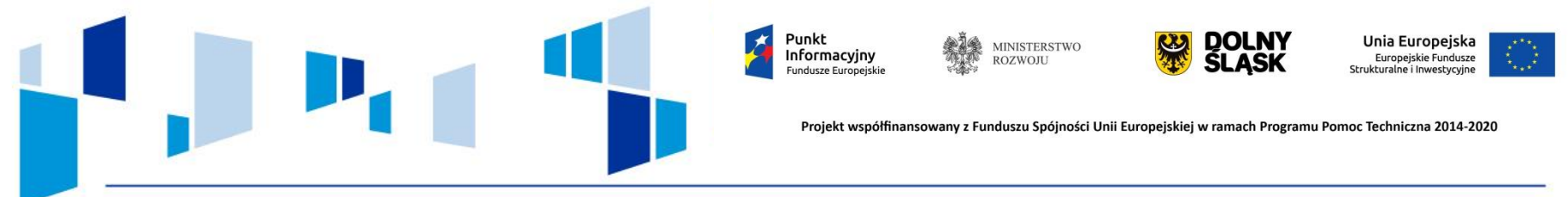

## **Schemat 10.2 C**

Realizacja programów pomocy stypendialnej dla uczniów szczególnie uzdolnionych w zakresie przedmiotów przyrodniczych, informatycznych, języków obcych nowożytnych, matematyki lub przedsiębiorczości, ze szczególnym uwzględnieniem uczniów o specjalnych potrzebach edukacyjnych (m.in. uczniowie z niepełnosprawnościami, uczniowie zagrożeni przedwczesnym kończeniem nauki)

- $\Box$  pomoc stypendialna jest udzielana przez szkołę lub organ prowadzący,
- wysokość pomocy stypendialnej nie może przekroczyć 1000 zł brutto miesięcznie,
- $\Box$  minimalny okres pomocy stypendialnej wynosi 10 m-cy;
- $\Box$  szczegółowe kryteria naboru określa regulamin programu stypendialnego;
- w trakcie otrzymywania pomocy stypendialnej uczeń podlega opiece dydaktycznej nauczyciela, pedagoga szkolnego albo doradcy zawodowego zatrudnionego w szkole

## **Powyższy typ projektu nie może być realizowany jako samodzielny typ projektu.**

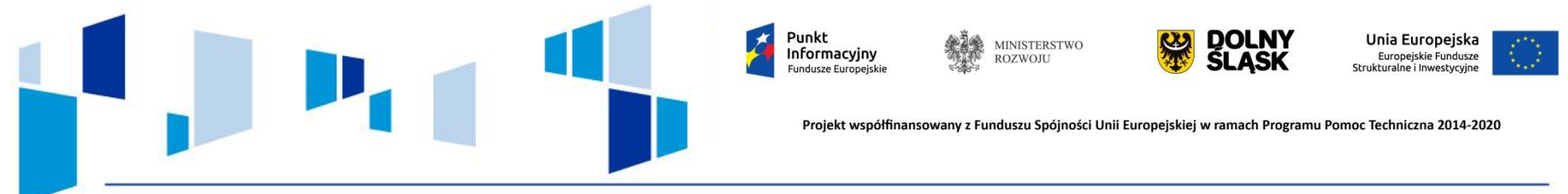

#### **Schemat 10.2 D**

Wsparcie w zakresie indywidualizacji pracy z uczniem ze specjalnymi potrzebami rozwojowymi i edukacyjnymi, w tym wsparcie ucznia młodszego przy jego przechodzeniu na kolejny etap kształcenia poprzez:

- $\Box$  doposażenie szkół lub placówek systemu oświaty w pomoce dydaktyczne oraz specjalistyczny sprzęt do rozpoznawania potrzeb rozwojowych, edukacyjnych i możliwości psychofizycznych,
- wsparcie uczniów ze specjalnymi potrzebami edukacyjnymi w ramach zajęć uzupełniających ofertę szkoły.

#### **Schemat 10.2 E**

Doradztwo i opieka psychologiczno – pedagogiczna dla uczniów ze szczególnym uwzględnieniem ucznia o specjalnych potrzebach rozwojowych i edukacyjnych.

*(Rozporządzenie Ministra Edukacji Narodowej z dnia 30 kwietnia 2013 r. w sprawie zasad udzielania i organizacji pomocy psychologiczno – pegagogicznej w publicznych przedszkolach, szkołach i placówkach)*

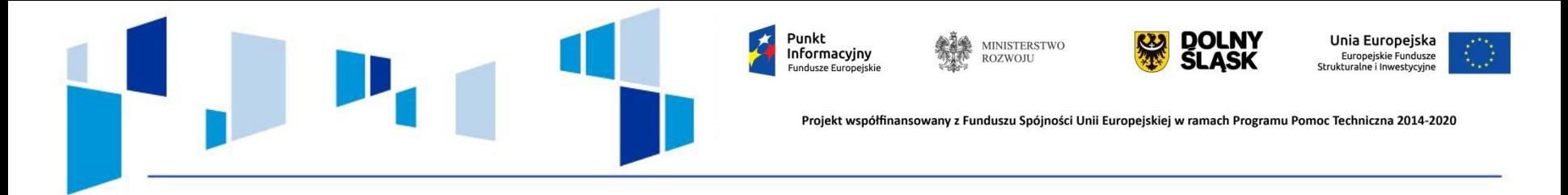

#### **Schemat 10.2 F**

Rozszerzenie oferty szkół o zagadnienia związane z poradnictwem i doradztwem edukacyjno – zawodowym:

- uzyskiwanie oraz podnoszenie kwalifikacji doradców edukacyjno zawodowych przez osoby realizujące zadania z zakresu doradztwa edukacyjno – zawodowego w szkołach lub placówkach oświaty,
- tworzenie Szkolnych Punktów Informacji i Kariery **(SPInKA),**
- $\Box$  zewnętrzne wsparcie szkół w obszarze doradztwa edukacyjno zawodowego.

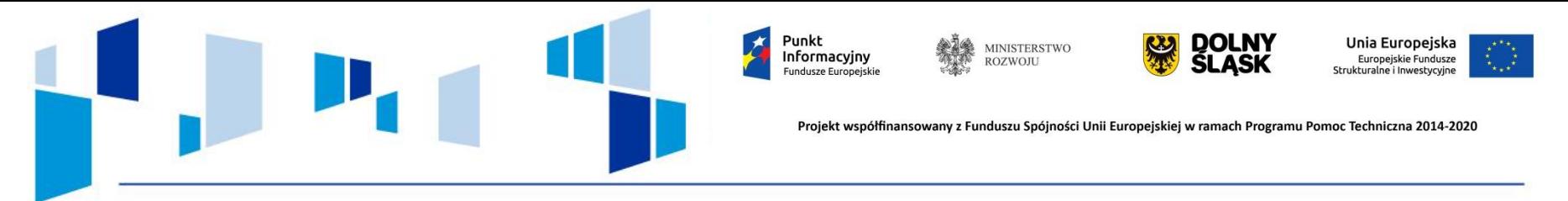

## **Schemat 10.2 G**

Szkolenie, doradztwo oraz inne formy podwyższania kwalifikacji celu doskonalenia umiejętności, kompetencji lub kwalifikacji nauczycieli i pracowników pedagogicznych pod kątem kompetencji kluczowych uczniów niezbędnych do poruszania się po rynku pracy, nauczania eksperymentalnego, właściwych postaw uczniów oraz metod zindywidualizowanego podejścia do ucznia, mi.in.:

- $\Box$  kursy, szkolenia doskonalące, studia podyplomowe;
- wspieranie istniejących i budowa nowych sieci współpracy i samodoskonalenia nauczycieli;
- staże i praktyki nauczycieli realizowane we współpracy z podmiotami z otoczenia szkoły,
- $\Box$  wykorzystanie metod i form wypracowanych w latach 2007-2013 w ramach POKL
- podnoszenie kompetencji cyfrowych nauczycieli wszystkich przedmiotów;
- $\Box$  doskonalenie kompetencji nauczycieli przedmiotów przyrodniczych lub matematyki niezbędnych do prowadzenia procesu opartego na metodzie eksperymentu,
- przygotowanie nauczyciela do prowadzenia procesu indywidualizacji pracy z uczniem ze specjalnymi potrzebami rozwojowymi.

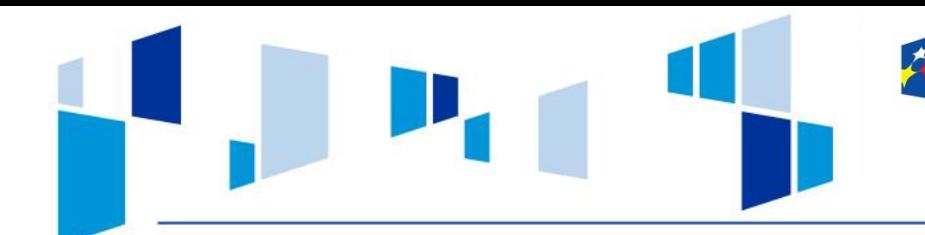

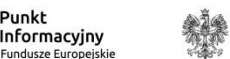

Punkt

**MINISTERSTWO ROZWOJLI** 

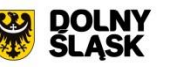

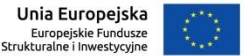

Projekt współfinansowany z Funduszu Spójności Unii Europejskiej w ramach Programu Pomoc Techniczna 2014-2020

#### **Schemat 10.2 H**

Szkolenia, doradztwo oraz inne formy podwyższania kwalifikacji w celu doskonalenia umiejętności, kompetencji nauczycieli i pracowników pedagogicznych pod kątem wykorzystania narzędzi wspierających pomoc psychologiczno – pedagogiczną na każdym etapie edukacji, ze szczególnym uwzględnieniem problematyki ucznia o szczególnych potrzebach rozwojowych i edukacyjnych.

Powyższe wsparcie powinno uwzględniać współpracę z rodzicami.

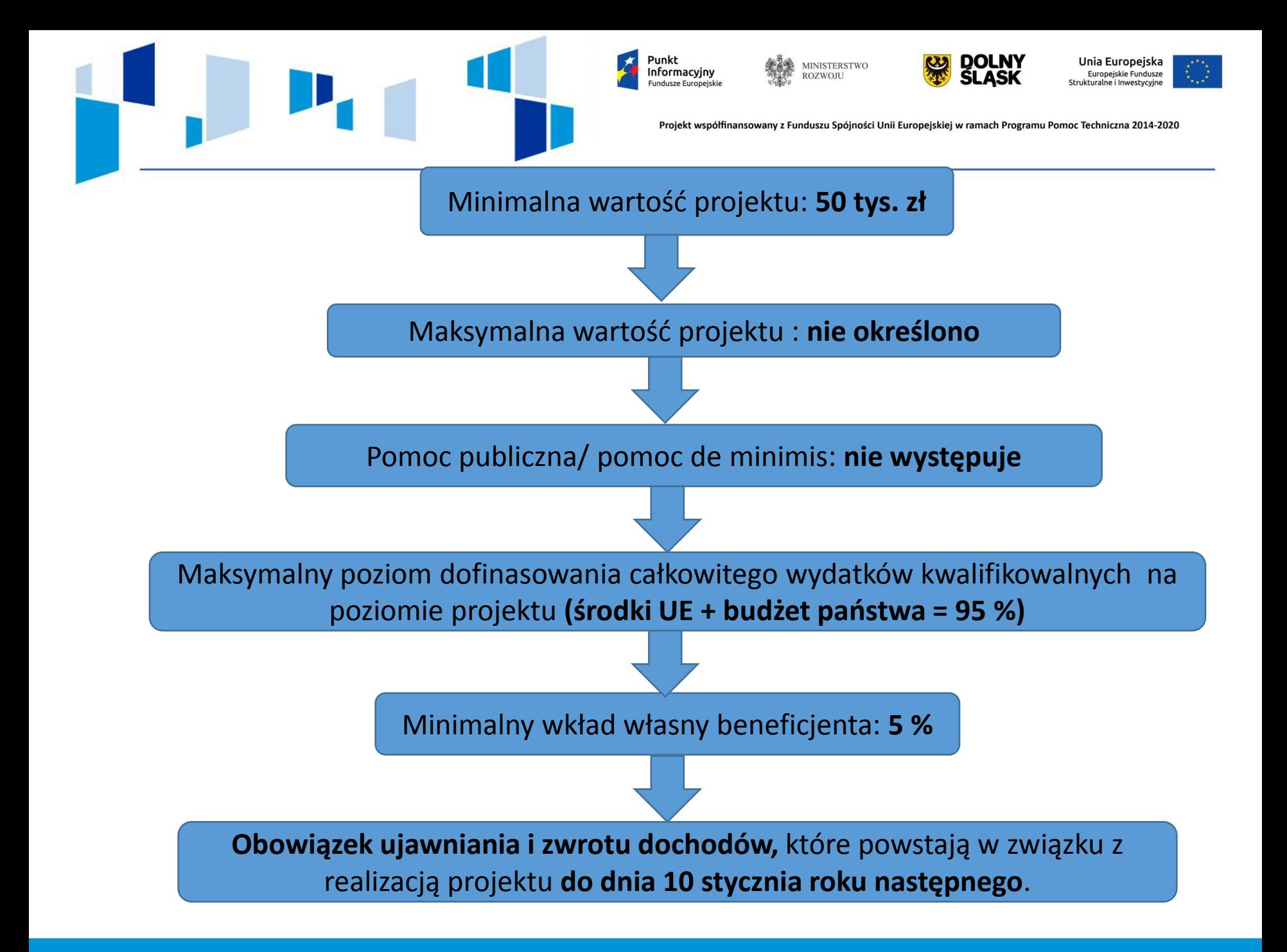

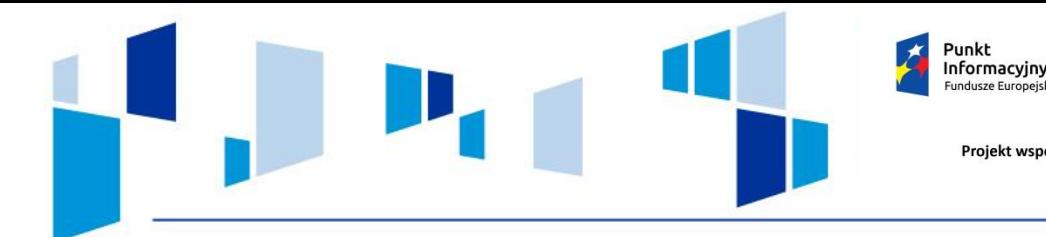

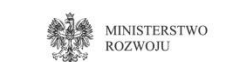

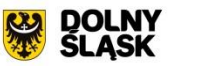

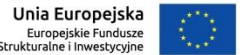

## **Szczegółowy budżet projektu**

- koszty projektu są przedstawiane we wniosku o dofinasowanie w formie **budżetu zadaniowego,**
- $\Box$  budżet zadaniowy oznacz przedstawienie kosztów kwalifikowanych projektu w podziale na:
	- a) zadania merytoryczne, realizowane w ramach kosztów bezpośrednich,
	- b) koszty pośrednie,
- w ramach poszczególnych zadań budżetowych wydatki powinny mieć **unikalne nazwy** (nie mogą się powtarzać w ramach tego samego zadania)
- w budżecie projektu wnioskodawca wskazuje i uzasadnia źródło finansowania, racjonalność i efektywność wydatków oraz brak podwójnego finansowania.

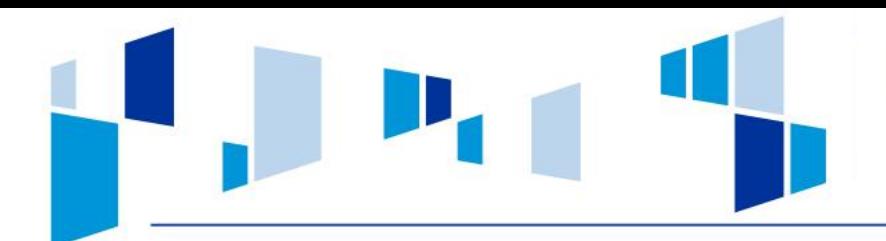

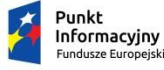

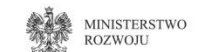

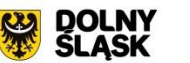

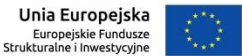

## **Rozliczanie kosztów bezpośrednich w projekcie**

#### **rzeczywiście poniesione wydatki**

- wartość wkłady publicznego przekracza 100 tys. euro
- prowadzenie wyodrębnionego kodu księgowego lub wyodrębnionej ewidencji dotyczącej realizacji projektu

#### **kwoty ryczałtowe**

- wartość wkładu publicznego nie przekracza 100 tys. euro
- nie ma obowiązku gromadzenia i opisywania dokumentów księgowych

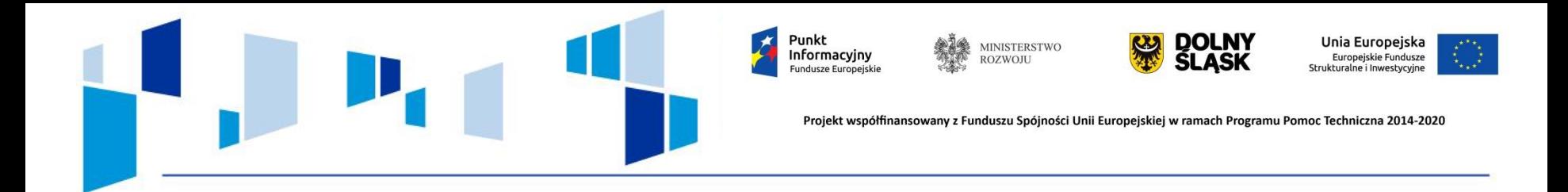

**Koszty pośrednie -** koszty administracyjne związane z obsługą projektu, rozliczane wyłącznie z wykorzystaniem następujących stawek ryczałtowych:

- 25 % kosztów bezpośrednich projekty o wartości kosztów bezpośrednich do 830 tys. zł
- $\Box$  20 % kosztów bezpośrednich projekty o wartości kosztów bezpośrednich powyżej 830 tys. zł – 1 740 tys. zł
- $\Box$  15 % kosztów bezpośrednich projekty o wartości kosztów bezpośrednich powyżej 1 740 tys. zł – 4 550 tys. zł
- $\Box$  10 % kosztów bezpośrednich projekty o wartości kosztów bezpośrednich przekraczających 4 550 tys. zł

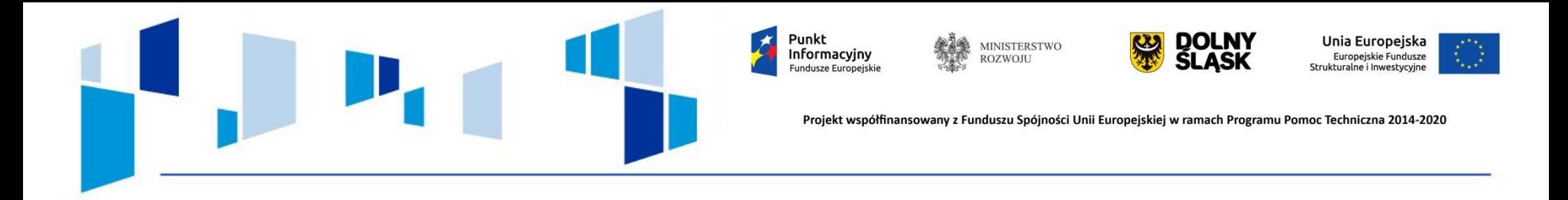

## **Załącznik nr 2 Lista wskaźników na poziomie projektu dla Działania 10.2**

Wskaźniki programowe określone w RPO WD 2014-2020:

- **wskaźniki produktu** (dotyczą realizowanych działań, odnoszą się do osób lub podmiotów objętych wsparciem);
	- 1) Liczba uczniów objętych wsparciem w zakresie rozwijania kompetencji kluczowych w programie;
	- 2) Liczba nauczycieli objętych wsparciem w zakresie TIK w programie;
	- 3) Liczba nauczycieli objętych wsparciem w programie;
	- 4) Liczba szkół, których pracownie przedmiotowe zostały doposażone w programie;
	- 5) Liczba szkół i placówek systemu oświaty wyposażonych w ramach programu w sprzęt TIK do prowadzenia zajęć edukacyjnych.

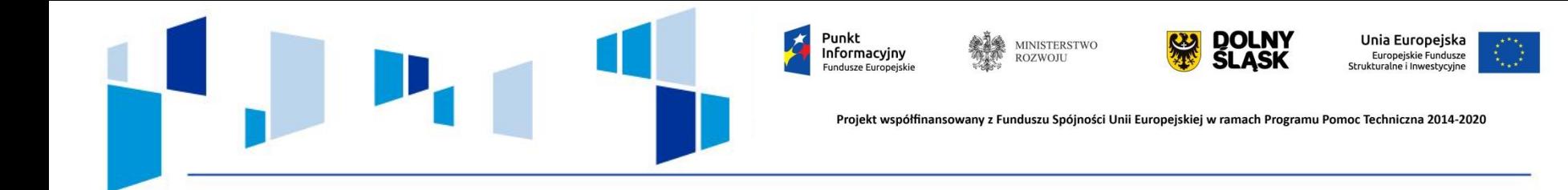

**Wskaźniki rezultatu bezpośredniego** (określają efekt bezpośrednio po zakończeniu udziału w projekcie i są mierzone do 4 tygodni od zakończenia udziału w projekcie):

- 1) Liczba uczniów, którzy nabyli kompetencje kluczowe po opuszczeniu programu;
- 2) Liczba nauczycieli, którzy uzyskali kwalifikacje lub nabyli kompetencje po opuszczeniu programu;
- 3) Liczba szkół, w których pracownie przedmiotowe wykorzystują doposażenie do prowadzenia zajęć edukacyjnych;
- 4) Liczba szkół i placówek systemu oświaty wykorzystujących sprzęt TIK do prowadzenia zajęć edukacyjnych.

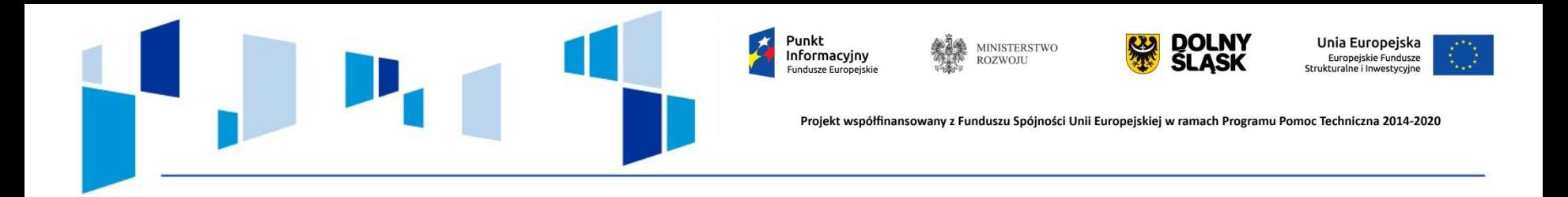

Wnioskodawca jest zobowiązany wybrać i monitorować wszystkie wspólne wskaźniki produktu (*tzw. wskaźniki horyzontalne*) z listy WLWK (Wspólna Lista Wskaźników Kluczowych) – bez konieczności podawania wartości docelowej większej niż 0)

- 1) Liczba obiektów dostosowanych do potrzeb osób z niepełnosprawnościami;
- 2) Liczba osób objętych szkoleniami / doradztwem w zakresie kompetencji cyfrowych;
- 3) Liczba projektów, w których sfinansowano koszty racjonalnych usprawnień dla osób z niepełnosprawnościami.

**Wskaźniki horyzontalne wymienione w powyższej tabeli są obligatoryjne dla każdego naboru i dla każdego projektu**.

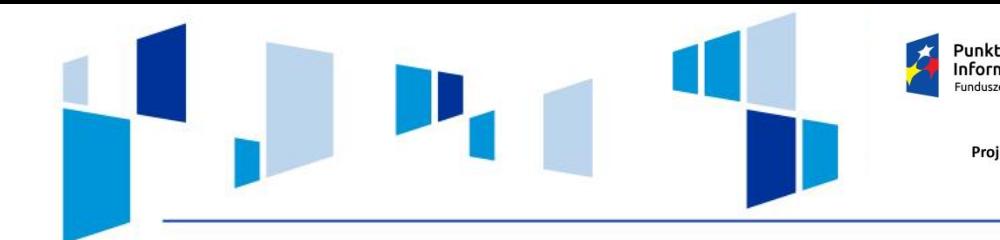

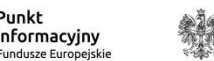

**MINISTERSTWO ROZWOJI** 

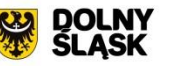

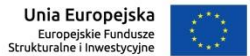

Projekt współfinansowany z Funduszu Spójności Unii Europejskiej w ramach Programu Pomoc Techniczna 2014-2020

## **Kwalifikowalność wydatków**

Okres kwalifikowalności wydatków w ramach danego projektu **określa umowa o dofinasowanie.**

Okres kwalifikowalności wydatków w ramach projektu może przypadać na okres przed podpisaniem umowy o dofinasowanie, jednak nie wcześniej niż przed dniem wpływu wniosku o dofinasowanie do IOK **(wydatki ponoszone na własną odpowiedzialność)**

Najpóźniejszy termin złożenia ostatniego wniosku o płatność to **lipiec 2019 r.**

Projekt musi się zakończyć do **czerwca 2019 r.** 

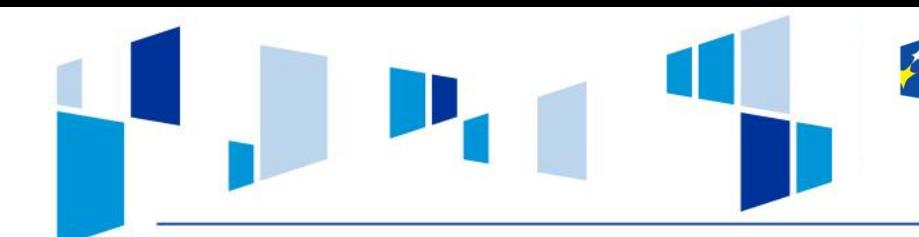

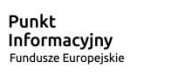

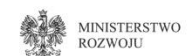

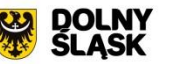

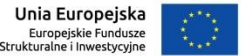

## **Kwalifikowalność podatku VAT**

- $\Box$  koszty podatku od towaru i usług (VAT) zostaną uznane za kwalifikowalne tylko wtedy, gdy wnioskodawca nie ma prawnej możliwości ich odzyskania,
- $\Box$  na etapie podpisywania umowy o dofinasowaniu projektu wnioskodawca, a także każdy partner składa oświadczenie o kwalifikowalności podatku VAT w ramach realizowanego projektu oraz zobowiązuje się do zwrotu zrefundowanej części poniesionego podatku VAT, jeżeli zaistnieją przesłanki umożliwiające odzyskanie tego podatku

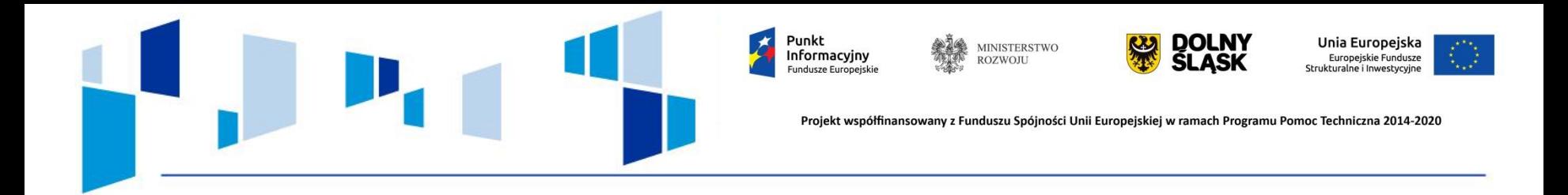

**Cross financing (finansowanie krzyżowe) –** dotyczy wyłącznie takich kategorii wydatków, bez których realizacji projektu nie byłaby możliwa.

Wartość wydatków w ramach cross – financingu nie może stanowić więcej **niż 10 % wartości projektu.**

W przypadku projektów współfinasowanych z EFS cross – financing może dotyczyć wyłącznie:

 $\Box$  zakupu nieruchomości,

- $\Box$ zakupu infrastruktury, przy czym przez infrastrukturę rozumie się elementy nieprzenośne, na stałe przytwierdzone do nieruchomości, (np. wykonanie podjazdu do budynku, zainstalowanie windy)
- dostosowanie lub adaptacja (prace remontowo wykończeniowe budynków i pomieszczeń)

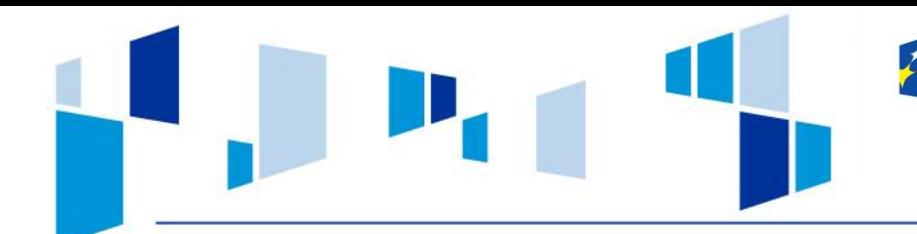

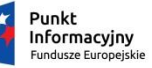

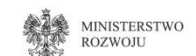

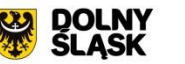

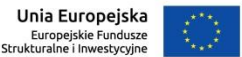

## **Środki trwałe w projekcie**

Wartość wydatków poniesionych na zakup środków trwałych o wartości jednostkowej równej i wyższej niż 3 500 zł netto w ramach kosztów bezpośrednich projektu oraz wydatków w ramach cross financingu **nie może łącznie przekroczyć 10 % wydatków projektu.**

#### **Uwaga!!!**

W przypadku projektów zakładających wyposażenie pracowni TIK, matematycznych lub przyrodniczych łączny limit wydatków związanych z zakupem sprzętu nie może przekroczyć 30 % wydatków (łącznie z cross –financingiem).

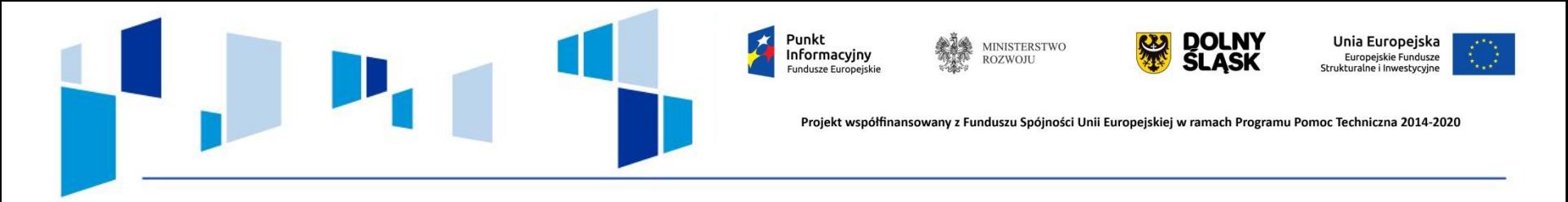

**Forma składania wniosków**

Za pośrednictwem Systemu Obsługi Wniosków Aplikacyjnych **(SOWA) –** dostępnym poprzez stronę: **[https://www.generator-efs.dolnyslask.pl](https://www.generator-efs.dolnyslask.pl/)**

Jeden egzemplarz wydrukowanej z systemu SOWA papierowej wersji wniosku, opatrzonej czytelnym podpisem osoby uprawnionej do reprezentowania wnioskodawcy, należy dostarczyć do siedziby IOK.

Wnioski złożone wyłącznie w wersji papierowej albo wyłącznie w wersji elektronicznej lub dostarczone po upływie wyznaczonego terminu zostają uznane za nieskutecznie złożone i **pozostawione bez rozpatrzenia.** 

*Suma kontrolna wersji elektronicznej wniosku (w systemie) musi być identyczna z sumą kontrolną papierowej wersji wniosku.*

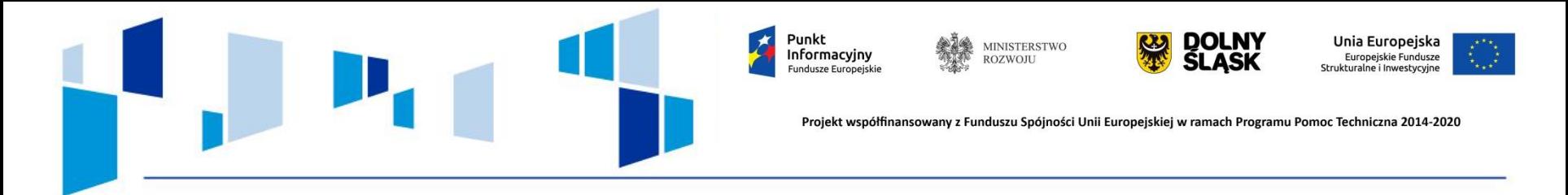

#### **Braki formalne i oczywiste omyłki**

Stwierdzone podczas weryfikacji technicznej, braki formalne i oczywiste omyłki podlegają uzupełnieniu lub korekcie pod warunkiem, że korekta nie doprowadzi do istotnej modyfikacji wniosku o dofinasowanie.

## **Lista braków formalnych, które mogą podlegać jednorazowej korekcie:**

- brak wypełnienia punktu 3 wniosku zgodnie z wymogami określonymi w instrukcji wypełniania wniosku;
- niezgodność sumy kontrolnej wersji papierowej i elektronicznej;
- brak stron w papierowej wersji wniosku;
- $\Box$  brak wymaganych załączników;
- brak podpisu osoby uprawnionej lub podpisanie wniosku przez inną osobę, niż wymieniona w pkt. 2.7 wniosku.

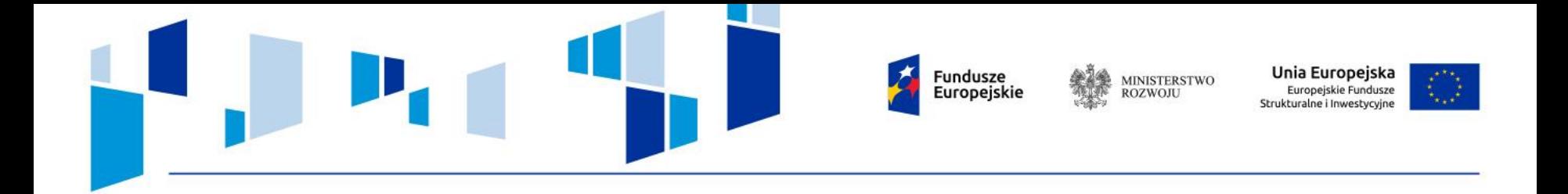

#### Wyjaśnienia w kwestiach dotyczących konkursu:

## **Główny Punkt Informacyjny Funduszy Europejskich**

Wybrzeże Słowackiego 12-14, 50-411 Wrocław

**pokój nr 300, III piętro** 

tel. 71 776-95-01, 776-96-51

Infolinia: 801 700 008

**e-mail: [pife@dolnyslask.pl](mailto:pife@dolnyslask.pl)**

[www.rpo.dolnyslask.pl](http://www.rpo.dolnyslask.pl/)

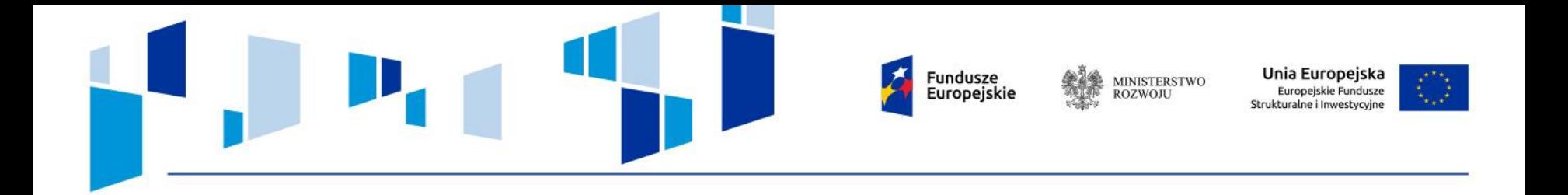

Konkursy w ramach **Działania 10.4 Dostosowanie systemów kształcenia i szkolenia zawodowego do potrzeb rynku pracy** planowane w **roku 2017**

**1) Schemat 10.4 A,B,C,D,E,G,H** (m.in. staże, praktyki, kształcenie i szkolenie w zawodach, pomoc stypendialna dla uczniów, doradztwo edukacyjno – zawodowe dla nauczycieli, podwyższanie kwalifikacji nauczycieli)

opublikowanie ogłoszenia o konkursie: **1 lutego 2017 r.** 

planowane rozpoczęcie naboru: 6 marca 2017 r.

**2) Schemat 10.4 F** Kształcenie osób dorosłych, zgłaszających z własnej inicjatywy potrzebę podniesienia kompetencji lub kwalifikacji zawodowych w formach pozaszkolnych, organizowanych we współpracy z pracodawcami.

opublikowanie ogłoszenia o konkursie: **15 września 2017 r.** 

planowane rozpoczęcie naboru: 16 października 2017 r.

# Dziękuję za uwagę

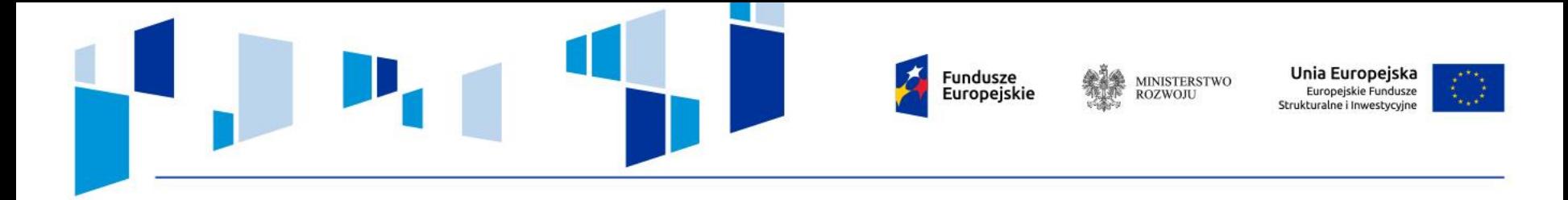